# **MOOVI** Buslinie 300U Fahrpläne & Netzkarten

## Ellwangen ZOB Bstg 5 - Ellwangen ZOB Bstg 8 300U [Hol Dir Die App](https://moovitapp.com/index/api/onelink/3986059930?pid=Web_SEO_Lines-PDF&c=Footer_Button&is_retargeting=true&af_inactivity_window=30&af_click_lookback=7d&af_reengagement_window=7d&GACP=v%3D2%26tid%3DG-27FWN98RX2%26cid%3DGACP_PARAM_CLIENT_ID%26en%3Dinstall%26ep.category%3Doffline%26ep.additional_data%3DGACP_PARAM_USER_AGENT%26ep.page_language%3Dde%26ep.property%3DSEO%26ep.seo_type%3DLines%26ep.country_name%3DDeutschland%26ep.metro_name%3DStuttgart&af_sub4=SEO_other&af_sub8=%2Findex%2Fde%2Fline-pdf-Baden_W%25C3%25BCrttemberg-3727-3754801-155633027&af_sub9=View&af_sub1=3727&af_sub7=3727&deep_link_sub1=3727&af_sub5=V1-Lines-1725860616&deep_link_value=moovit%3A%2F%2Fline%3Fpartner_id%3Dseo%26lgi%3D155633027%26add_fav%3D1&af_dp=moovit%3A%2F%2Fline%3Fpartner_id%3Dseo%26lgi%3D155633027%26add_fav%3D1&af_ad=SEO_other_300U_Ellwangen%20ZOB%20Bstg%205%20-%20Ellwangen%20ZOB%20Bstg%208_Stuttgart_View&deep_link_sub2=SEO_other_300U_Ellwangen%20ZOB%20Bstg%205%20-%20Ellwangen%20ZOB%20Bstg%208_Stuttgart_View)

Die Buslinie 300U (Ellwangen ZOB Bstg 5 - Ellwangen ZOB Bstg 8) hat 2 Routen (1) Ellwangen Schloßvorstadt: 07:20(2) Ellwangen Zob: 05:20 - 18:25 Verwende Moovit, um die nächste Station der Buslinie 300U zu finden und um zu erfahren wann die nächste Buslinie 300U kommt.

#### **Richtung: Ellwangen Schloßvorstadt**

22 Haltestellen [LINIENPLAN ANZEIGEN](https://moovitapp.com/baden_w%C3%BCrttemberg-3727/lines/300U/155633027/7146436/de?ref=2&poiType=line&customerId=4908&af_sub8=%2Findex%2Fde%2Fline-pdf-Baden_W%25C3%25BCrttemberg-3727-3754801-155633027&utm_source=line_pdf&utm_medium=organic&utm_term=Ellwangen%20ZOB%20Bstg%205%20-%20Ellwangen%20ZOB%20Bstg%208)

Ellwangen Zob

Ellwangen Sandberg

Ellwangen Schulzentrum

Ellwangen Magdeburger Straße

Ellwangen Erfurter Straße

Ellw-Wannenfeld Abzw.

Ellwangen Braune Hardt Elchstr

Ellw-Braune Hardt Kiga

Ellwangen Kellerhaus Abzw.

Ellwangen Panoramaring

Ellw-Rindelbach Schule

Ellwangen-Rindelbach Allacher

Ellw-Rindelbach Ort

Rindelbach Dankoltsweilerstr.

Ellw-Rindelbach Siedlung

Ellw-Rindelbach Ort

Ellwangen Kressbachsee

Ellwangen Quandtstraße

Ellw Daimlerstr/Griechensdlg

Ellwangen G.-Hauptmann-Straße

Ellwangen Zob

#### **Buslinie 300U Fahrpläne**

Abfahrzeiten in Richtung Ellwangen Schloßvorstadt

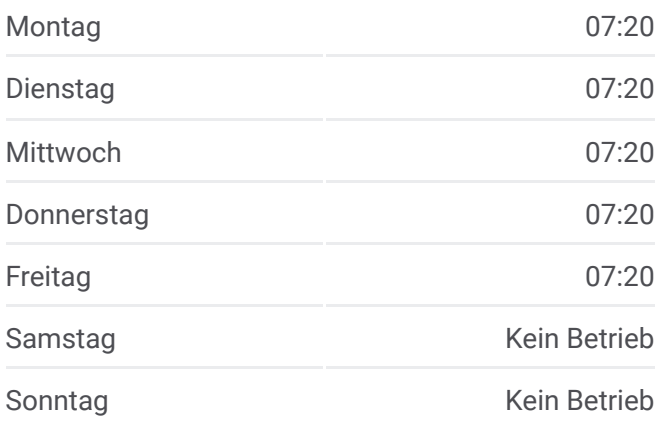

#### **Buslinie 300U Info**

**Richtung:** Ellwangen Schloßvorstadt **Stationen:** 22 **Fahrtdauer:** 31 Min **Linien Informationen:**

#### Ellwangen Schloßvorstadt

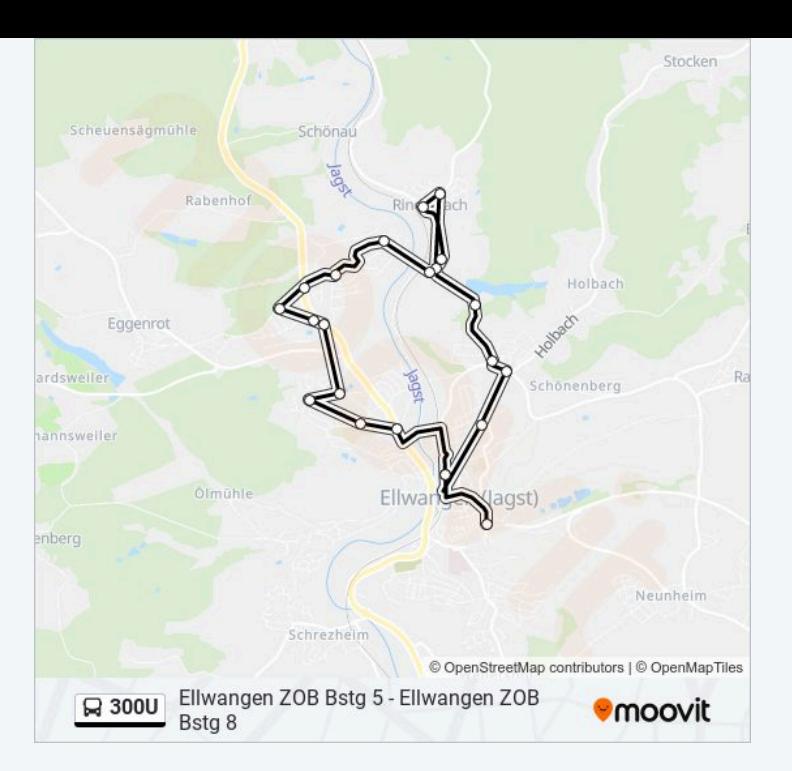

### **Richtung: Ellwangen Zob** 21 Haltestellen [LINIENPLAN ANZEIGEN](https://moovitapp.com/baden_w%C3%BCrttemberg-3727/lines/300U/155633027/7151257/de?ref=2&poiType=line&customerId=4908&af_sub8=%2Findex%2Fde%2Fline-pdf-Baden_W%25C3%25BCrttemberg-3727-3754801-155633027&utm_source=line_pdf&utm_medium=organic&utm_term=Ellwangen%20ZOB%20Bstg%205%20-%20Ellwangen%20ZOB%20Bstg%208)

Ellwangen Zob

Ellwangen Sandberg

Ellwangen Schulzentrum

Ellwangen Magdeburger Straße

Ellwangen Erfurter Straße

Ellw-Wannenfeld Abzw.

Ellwangen Braune Hardt Elchstr

Ellw-Braune Hardt Kiga

Ellwangen Kellerhaus Abzw.

Ellwangen Panoramaring

Ellw-Rindelbach Schule

Ellwangen-Rindelbach Allacher

Ellw-Rindelbach Ort

Rindelbach Dankoltsweilerstr.

Ellw-Rindelbach Siedlung

Ellw-Rindelbach Ort

Ellwangen Kressbachsee

Ellwangen Quandtstraße

#### **Buslinie 300U Fahrpläne**

Abfahrzeiten in Richtung Ellwangen Zob

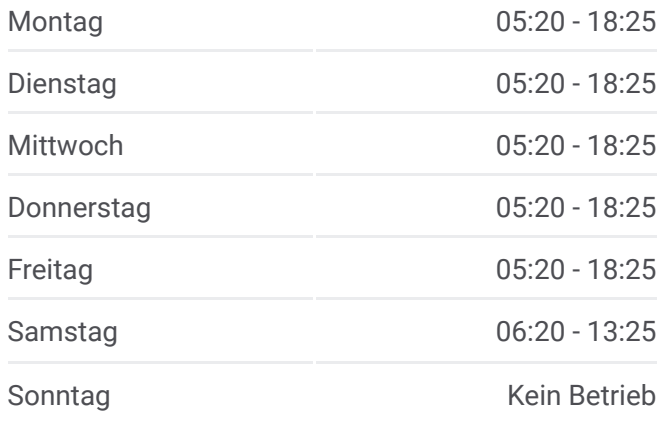

**Buslinie 300U Info Richtung:** Ellwangen Zob **Stationen:** 21 **Fahrtdauer:** 29 Min **Linien Informationen:**

Ellw Daimlerstr/Griechensdlg

Ellwangen G.-Hauptmann-Straße

Ellwangen Zob

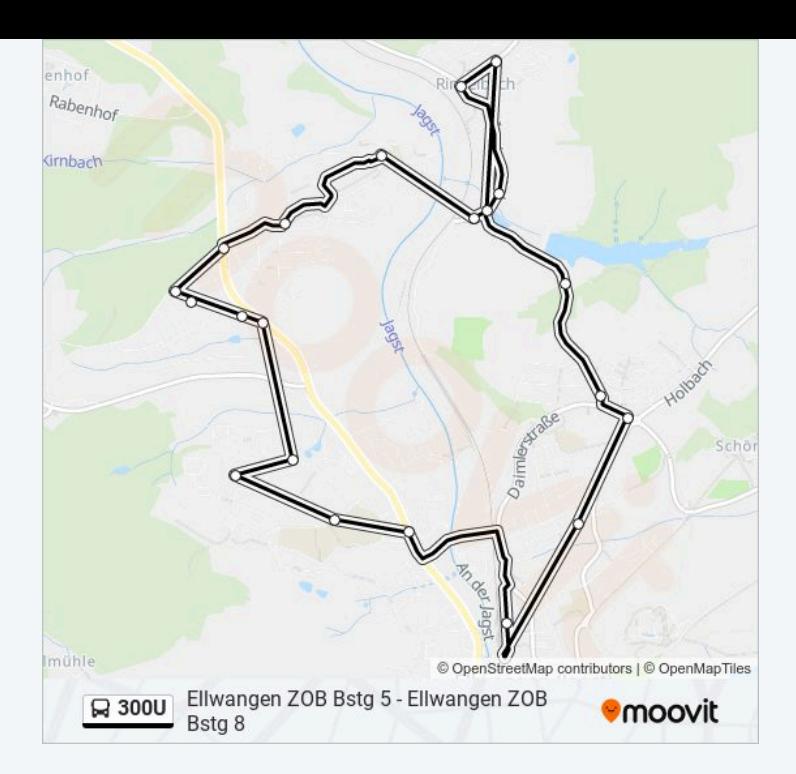

Buslinie 300U Offline Fahrpläne und Netzkarten stehen auf moovitapp.com zur Verfügung. Verwende den Moovit App, um Live Bus Abfahrten, Zugfahrpläne oder U-Bahn Fahrplanzeiten zu sehen, sowie Schritt für Schritt Wegangaben für alle öffentlichen Verkehrsmittel in Stuttgart zu erhalten.

© 2024 Moovit - Alle Rechte vorbehalten